Prehľad zástupných symbolov pre formát pola dátového typu **Text**

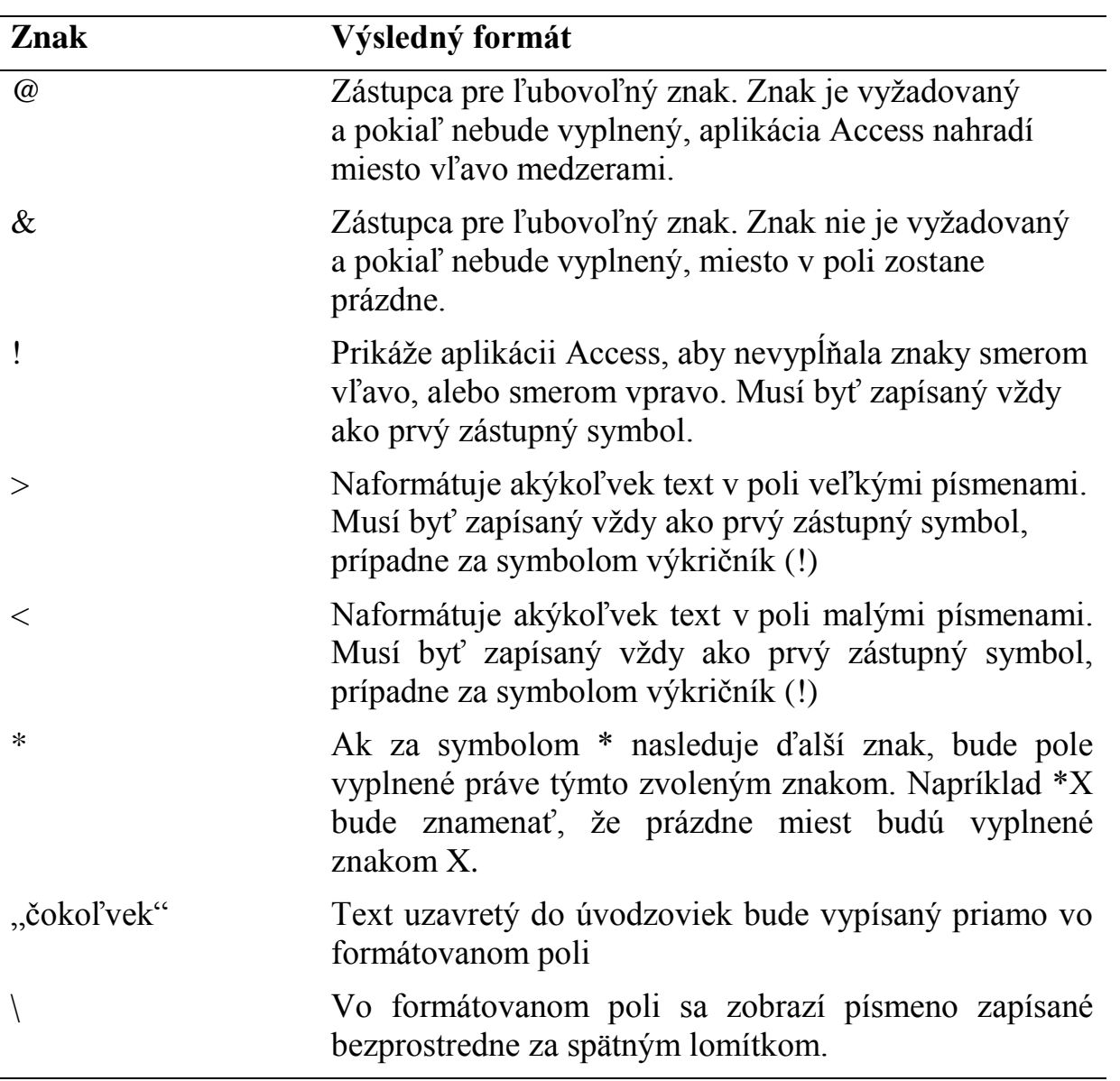